### SQL Data Definition

Database Systems Lecture 5 Natasha Alechina

# In This Lecture

#### • SQL

- The SQL language
- SQL, the relational model, and E/R diagrams
- CREATE TABLE
  - Columns
  - Primary Keys
  - Foreign Keys
- For more information
  - Connolly and Begg chapter 6
  - Ullman and Widom 3.2, 6.6.

## SQL

- Originally 'Sequel' -Structured English query Language, part of an IBM project in the 70's
- Sequel was already taken, so it became SQL - Structured Query Language

- ANSI Standards
  - SQL-86, 89, 92, 99, 2003
  - Current SQL: 2008
- Most modern DBMS use a variety of SQL
  - Few (if any) are true to the standard
  - Oracle 10g SQL which we will be using is mostly compliant to SQL: 2003

# SQL

- SQL provides
  - A data definition language (DDL)
  - A data manipulation language (DML)
  - A data control language (DCL)

- In addition SQL
  - Can be used from other languages
  - Is often extended to provide common programming constructs (such as ifthen tests, loops, variables, etc.)

## Notes

- SQL is (usually) not case-sensitive, but we'll write SQL keywords in upper case for emphasis
- SQL statements will be written in BOLD COURIER FONT

- Strings in SQL are surrounded by single quotes:
  - 'I AM A STRING'
- Single quotes within a string are doubled:
   'I''M A STRING'
- The empty string: •

# Non-Procedural Programming

- SQL is a declarative (non-procedural) language
  - Procedural say exactly what the computer has to do
  - Non-procedural describe the required result (not the way to compute it)

- Example: Given a database with tables
  - Student with attributes ID, Name, Address
  - Module with attributes Code, Title
  - Enrolment with attributes ID, Code
- Get a list of students who take the module 'Database Systems'

#### **Procedural Programming**

// Find module code for Database Systems

```
Set M to be the first Module Record
Code = `'
while (M is not null) and (Code = `')
if (M.Title = `Database Systems')
Code = M.Code
Set M to be the next Module Record
```

#### **Procedural Programming**

// Find a list of student names

Set NAMES to be empty Set S to be the first Student Record

while S is not null // for each student... Set E to be the first Enrolment Record while E is not null // for each enrolment... if (E.ID = S.ID) and (E.Code = Code) // if a student is enrolled in DBS NAMES = NAMES + S.NAME // add to the list Set E to be the next Enrolment Record Set S to be the next Student Record return NAMES

#### Non-Procedural (SQL)

SELECT Name FROM Student, Enrolment
WHERE (Student.ID = Enrolment.ID)
AND (Enrolment.Code =
 (SELECT Code FROM Module WHERE
 Title = `Database Systems'))

# SQL, the Relational Model, and E/R Design

- SQL is based on the relational model
  - It has many of the same ideas
  - Databases that support SQL are often described as relational databases
  - It is not always completely true to the model

- E/R designs can be implemented in SQL
  - Entities, attributes, and relationships can all be expressed in terms of SQL
  - Many-to-many relationships are a problem, so should be removed

## Relations, Entities, Tables

| Relational model | E/R Diagram      | SQL             |
|------------------|------------------|-----------------|
| Relation         | Entity           | Table           |
| Tuple            | Instance         | Row             |
| Attribute        | Attribute        | Column or Field |
| Foreign Key      | M:1 Relationship | Foreign Key     |
| Primary Key      |                  | Primary Key     |

# Implementing E/R Designs

- Given an E/R design
  - The entities become SQL tables
  - Attributes of an entity become columns in the corresponding table
  - M:1 relationships represented by foreign keys

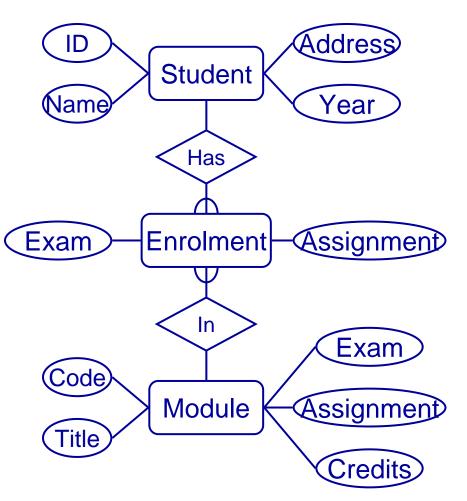

## **Entities and Attributes**

- Each entity becomes a table in the database
  - The name of the table is often the name of the entity
  - The attributes become columns of the table with the same name

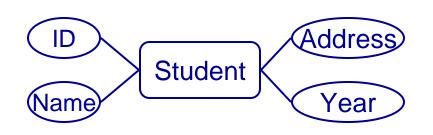

- A table called Student
- With columns for ID, Name, Address, and Year

## CREATE TABLE

```
CREATE TABLE
<name> (
    <col-def-1>,
    <col-def-2>,
        :
        <col-def-n>,
        <constraint-1>,
        :
        <constraint-1>,
```

- You supply
  - A name for the table
  - A list of column definitions
  - A list of constraints (such as keys)

#### **Column Definitions**

- <col-name> <type> [NULL|NOT NULL] [DEFAULT <val>]
  - [constraint-1 [,
    - constraint-2[,
      - ...]]]

- Each column has a name and a type
- Common types
  - INT
  - REAL
  - CHAR(n)
  - VARCHAR(n)
  - DATE

## **Column Definitions**

- Columns can be specified as NULL or NOT NULL
- NOT NULL columns cannot have missing values
- If neither is given then columns are assumed **NULL**

- Columns can be given a default value
- You just use the keyword DEFAULT followed by the value, e.g.:

num INT DEFAULT 0

#### Example

CREATE TABLE Student ( stuID INT NOT NULL, stuName VARCHAR(50) NOT NULL, stuAddress VARCHAR(50), stuYear INT DEFAULT 1)

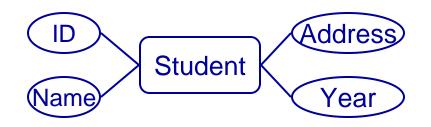

### Constraints

CONSTRAINT

<name>

<type>

<details>

- Common <type>S
  - PRIMARY KEY
  - UNIQUE
  - FOREIGN KEY
  - INDEX

- Each constraint is given a name – Access SQL requires a name, but some others don't
- Constraints which refer to single columns can be included in their definition

# Primary Keys

- Primary Keys are defined through constraints
- A PRIMARY KEY constraint also includes a UNIQUE constraint and makes the columns involved NOT NULL
- The <details> for a primary key is a list of columns which make up the key
- CONSTRAINT <name>
  PRIMARY KEY
  (col1, col2, ...)

## **Unique Constraints**

- As well as a single primary key, any set of columns can be specified as UNIQUE
- This has the effect of making candidate keys in the table
- The <details> for a unique constraint are a list of columns which make up the candidate key
- CONSTRAINT <name> UNIQUE (col1, col2, ...)

#### Example

CREATE TABLE Student ( stuID INT NOT NULL, stuName VARCHAR(50) NOT NULL, stuAddress VARCHAR(50), stuYear INT DEFAULT 1, CONSTRAINT pkStudent PRIMARY KEY (stuID))

## Relationships

#### Depends on the type

- 1:1 are usually not used, or can be treated as a special case of M:1
- M:1 are represented as a foreign key from the M-side to the 1
- M:M are split into two M:1 relationships

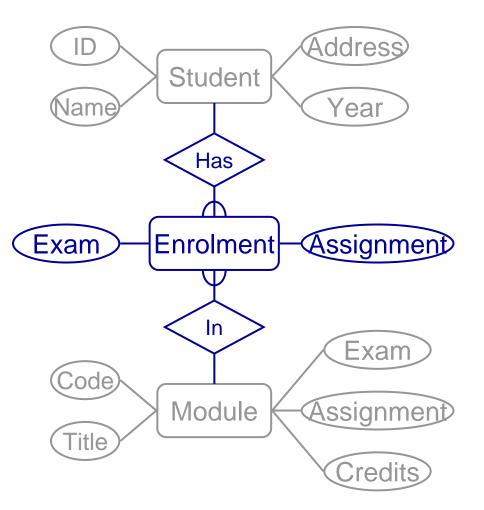

# **Representing Relationships**

- The Enrolment table
  - Will have columns for the Exam and Assignment attributes
  - Will have a foreign key to Student for the 'has' relationship
  - Will have a foreign key to Module for the 'in' relationship

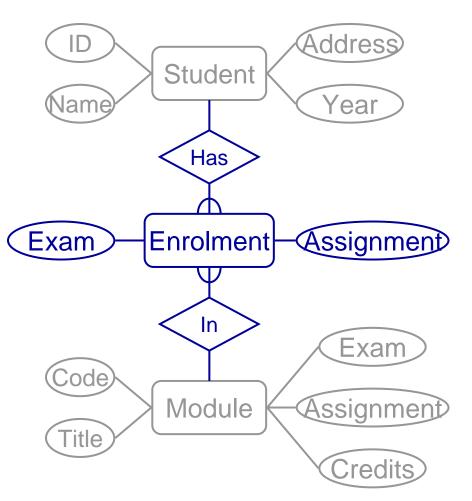

# Foreign Keys

- Foreign Keys are also defined as constraints
- You need to give
  - The columns which
     make up the FK
  - The referenced table
  - The columns which are referenced by the FK

- CONSTRAINT <name>
  - FOREIGN KEY
  - (col1,col2,...)
  - REFERENCES

  - [(ref1,ref2,...)]
- If the FK references the PK of you don't need to list the columns

#### Example

CREATE TABLE Enrolment ( stuID INT NOT NULL, modCode CHAR(6) NOT NULL, enrAssignment INT, enrExam INT, CONSTRAINT enrPK PRIMARY KEY (stuID, modCode), CONSTRAINT enrStu FOREIGN KEY (stuID) REFERENCES Student (stuID), CONSTRAINT enrMod FOREIGN KEY (modCode) REFERENCES Module (modCode))

## Why M:M a problem

- Student table includes modules?
- (ID,Name,Address,Year, Code):
  - (111,Smith,Newark,1, G51DBS), (111,Smith,Newark,1, G51FUN),...
  - ID no longer a candidate key, need (ID,Code)
  - Redundancy (address repeated for every module)
  - Symmetrical relationship translated asymmetrically

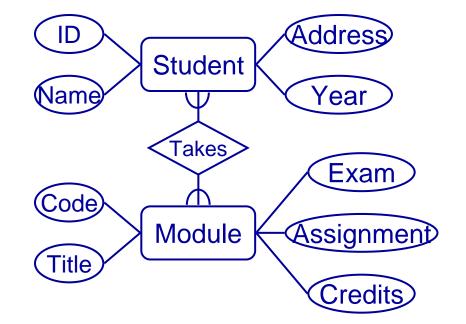

### Next Lecture

- More SQL
  - DROP TABLE
  - ALTER TABLE
  - INSERT, UPDATE, and DELETE
  - Data dictionary
  - Sequences
- For more information
  - Connolly and Begg chapters 5 and 6
  - Ullman and Widom 6.5